Espace pédagogique de l'académie de Poitiers > Espagnol > Enseigner > Continuité pédagogique > La classe virtuelle > Au lycée

<https://ww2.ac-poitiers.fr/espagnol/spip.php?article577> - Auteur : Céline Toffoli

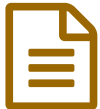

Classe virtuelle: Partager et travailler en groupe

## *Descriptif :*

Céline Toffoli (lycée Paul Guérin - Niort) nous fait part de son expérience de l'enseignement à distance grâce à la classe virtuelle VIA de M@gistère et celle du CNED.

J'utilise essentiellement la classe virtuelle du CNED car je la trouve facile à mettre en place mais j'ai également utilisé VIA de la plateforme M@gistère.

# La classe virtuelle VIA :

Jusqu'à maintenant j'utilisais essentiellement l'outil [institutionnel](https://ww2.ac-poitiers.fr/dane/spip.php?article835) de classe virtuelle VIA & (destiné à de l'animation de réunions et des situation de travail à distance) pour faire **des bilans réguliers du travail fait à distance** par les élèves, pour expliquer des points particuliers (grammaire, conjugaison, compréhension de passages de texte ou d'audios un peu compliqués...), pour que les élèves me posent des questions sur ce qu'ils n'avaient pas compris ou pour expliquer le travail à faire pour la semaine suivante. Le fait de pouvoir **partager les documents** avec eux est très bien pour cela. J'ai donc utilisé essentiellement des supports écrits mais également des audios lorsque je voulais revenir sur un passage en particulier.

Les élèves ont leur micros et leurs caméras éteints (pour limiter les problèmes de connexion) et ils demandent la parole lorsqu'ils veulent.

Son avantage est qu'elle génère un nouveau code à chaque session ce qui fait qu'il n'y a pas d'intrus. Mais je trouve qu'elle est plus lourde à mettre en place que celle du CNED. J'ai donc utilisé essentiellement celle du CNED.

### La classe virtuelle du CNED

Depuis la semaine dernière (début mai), j'utilise également la classe virtuelle du CNED pour faire **travailler les élèves en groupes**. La plateforme permet de diviser les élèves en groupes aléatoires ou non. En ce qui me concerne, je laisse faire le logiciel puis, si certains groupes sont déséquilibrés, je modifie la composition des groupes. La semaine dernière, les secondes ont ainsi fait une compréhension de l'écrit en groupes et la semaine prochaine, ils réaliseront une expression écrite de la même façon.

### L'organisation du cours :

Il y a toujours **un temps d'explication du travail** à faire et des consignes à respecter (essentiellement définir quel est l'élève qui prend en notes le travail du groupe pour me l'envoyer ensuite, donner la durée du temps de travail) puis je mets les élèves en groupes et ils travaillent ensemble. Je passe ensuite de groupe en groupe pour vérifier qu'il n'y ait pas de souci. Les élèves peuvent également m'appeler en appuyant sur la demande de parole s'ils ont besoin d'aide.

### Le retour des élèves :

Les élèves, dans l'ensemble, apprécient ce travail en groupe et les classes virtuelles en général. L'organisation de classes virtuelles est tout de même très hétérogène selon les classes. En effet, certaines classes en ont plusieurs par semaine voire par jour alors que d'autres en ont très peu. **Une entente de l'équipe d'enseignants** est donc nécessaire afin de placer aux mieux les créneaux sur la semaine (ce qui n'est pas toujours évident quand on a 10 groupes d'élèves à gérer).

 la première est **le problème de connexion** de certains élèves qui sont en zone blanche ou qui ont une mauvaise connexion internet. Certains sont déconnectés pendant leur travail et doivent se reconnecter plusieurs fois. D'autres sont obligés de téléphoner à un camarade pour suivre la classe virtuelle via leur téléphone.

En ce qui concerne les élèves qui ne se sont pas connectés à la classe virtuelle, **je les contacte toujours après** afin de savoir pourquoi ils ne se sont pas connectés (oublis, panne de réveil, confusion dans l'horaire ou problème de connexion) afin qu'ils fassent le travail réalisé en classe virtuelle.

 la deuxième tient à la composition de la classe avec laquelle on fait la classe virtuelle et le sérieux des élèves. En effet, cela se passe très bien avec des classes d'élèves sérieux mais pour les classes un peu plus "difficiles", il y a parfois des dérives : bruitages divers, modification de voix, rigolades (qu'il faut faire cesser à distance ce qui est moins facile qu'en présentiel). Il arrive que certains diffusent le lien de la classe virtuelle à leurs copains qui ne font pas partie de la classe pour qu'ils viennent perturber le cours. J'ai également eu le cas d'un groupe que je n'entendais pas du tout communiquer et qui en réalité s'était connecté sur une application de jeux en ligne pour faire le travail sans que je puisse vérifier ce qui était dit et avec qui les élèves communiquaient.

Certains élèves qui ne veulent pas travailler se connectent à la classe virtuelle pour que leur nom apparaisse et disent qu'ils n'ont pas de micro. De cette façon le professeur ne peut pas les interroger sauf via le chat mais ils ne répondent pas toujours.

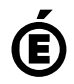

 **Académie de Poitiers** Avertissement : ce document est la reprise au format pdf d'un article proposé sur l'espace pédagogique de l'académie de Poitiers. Il ne peut en aucun cas être proposé au téléchargement ou à la consultation depuis un autre site.